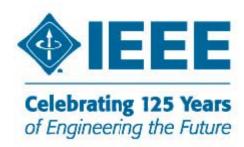

## Region 8 Membership Development Newsletter December 2008

Mailed to Section Membership Development Officers and R8 Committee Members

We are asking you to distribute this Newsletter to all other Section Officers and all our members able and willing to help in Membership Development.

To get more members is everyone's business!

#### Dear Colleagues,

This R8 MD Newsletter for December 2008 is the last one you will receive from both of us. We had published this document to inform you on the latest membership developments in IEEE and R8, and to assist and encourage you for MD activities in your Section.

We hope you did enjoy this letter, you have always read it and used it to plan and arrange the MD activities and events in your local Section.

Our term as R8 MD Officer is ending in December 2008. We hope that our successors will continue with this Newsletter in 2009 and you will continue to use it for your important MD activities next year.

In case your term as MD officer will end as well, please forward this document and older ones to your successor and help him to start with his new job.

We would like to thank you for your excellent support during past years and wish you all the best for 2009.

Rolf and Aleksandar

# Last Effort to Exceed the All-Time Membership Record! Let's have 385,000 Members on 31 Dec 2008!

IEEE started in September the Year End Membership Campaign. The goal is to exceed the all-time IEEE Membership record at the end of 2008!

The role of members in recruiting new members is very important! Members can use the MGM cards and take the advantage of the **Member-Get-A-Member-Program** http://www.ieee.org/web/volunteers/membership\_dev/mgm.html

Working together we can exceed the all-time IEEE membership record at the end of 2008!

#### **Member Benefits**

Many officers have been asking for a summary of actual IEEE benefits in order to convince friends and colleagues on the advantages of IEEE and make them new members. You will find the latest summary of benefits under: <a href="www.ieee.org/benefits">www.ieee.org/benefits</a>, or in the "Membership Development Manual" page 15, or under

http://ieee.org/web/volunteers/membership\_dev/benefits.html

To get the list of Member Benefits at a Glance visit

http://ieee.org/portal/cms\_docs\_iportals/iportals/volunteers/membership\_dev/Member\_Benefits\_at\_a\_Glance-2007.pdf

For Recruitment Best Practices visit

http://ieee.org/web/volunteers/membership\_dev/recruit\_bestpractices.html

**Region 8 Membership** 

| region e memberemp                                 |                      |         |        |       |                 |        |        |       |               |         |         |        |
|----------------------------------------------------|----------------------|---------|--------|-------|-----------------|--------|--------|-------|---------------|---------|---------|--------|
| Geographic IEEE Membership Summary - November 2008 |                      |         |        |       |                 |        |        |       |               |         |         |        |
|                                                    | HIGHER GRADE MEMBERS |         |        |       | STUDENT MEMBERS |        |        |       | TOTAL MEMBERS |         |         |        |
| REGION                                             | 2008                 | 2007    | Change |       | 2008            | 2007   | Change |       | 2008          | 2007    | Change  |        |
|                                                    |                      |         | #      | %     |                 |        | #      | %     |               |         | #       | %      |
| 1                                                  | 33036                | 33,514  | -478   | -1.4% | 3733            | 4,134  | -401   | -9.7% | 36769         | 37,648  | -879    | -2.33% |
| 2                                                  | 28214                | 28,400  | -186   | -0.7% | 3656            | 3,664  | -8     | -0.2% | 31870         | 32,064  | -194    | -0.61% |
| 3                                                  | 25282                | 25,302  | -20    | -0.1% | 5031            | 5,141  | -110   | -2.1% | 30313         | 30,443  | -130    | -0.43% |
| 4                                                  | 19216                | 19,578  | -362   | -1.8% | 3761            | 3,752  | 9      | 0.2%  | 22977         | 23,330  | -353    | -1.51% |
| 5                                                  | 24685                | 24,724  | -39    | -0.2% | 3751            | 3,930  | -179   | -4.6% | 28436         | 28,654  | -218    | -0.76% |
| 6                                                  | 51663                | 52,143  | -480   | -0.9% | 5991            | 6,247  | -256   | -4.1% | 57654         | 58,390  | -736    | -1.26% |
| R 1-6                                              | 182,096              | 183,661 | -1,565 | -0.9% | 25,923          | 26,868 | -945   | -3.5% | 208,019       | 210,529 | (2,510) | -1.19% |
| 7                                                  | 12840                | 12,461  | 379    | 3.0%  | 3194            | 3,276  | -82    | -2.5% | 16034         | 15,737  | 297     | 1.89%  |
| 8                                                  | 47932                | 46,187  | 1,745  | 3.8%  | 17494           | 16,725 | 769    | 4.6%  | 65426         | 62,912  | 2,514   | 4.00%  |
| 9                                                  | 6794                 | 6,865   | -71    | -1.0% | 8050            | 8,176  | -126   | -1.5% | 14844         | 15,041  | -197    | -1.31% |
| 10                                                 | 42855                | 41,181  | 1,674  | 4.1%  | 27680           | 23,819 | 3,861  | 16.2% | 70535         | 65,000  | 5,535   | 8.52%  |
| R 7-10                                             | 110,421              | 106,694 | 3,727  | 3.5%  | 56,418          | 51,996 | 4,422  | 8.5%  | 166,839       | 158,690 | 8,149   | 5.14%  |
| TOTAL                                              | 292,517              | 290,355 | 2,162  | 0.7%  | 82,341          | 78,864 | 3,477  | 4.4%  | 374,858       | 369,219 | 5,639   | 1.53%  |

At the end of November 2008 Region 8 had 65,426 members. Comparing to the number of 62,912 at the end of November 2007 this is a total increase of 2,514 members or 4%. The higher grade members still have a respectable 3.8% increase in membership. The student members (including graduate student members) have an increase of 4.6%. We should continue to intensify the membership recruitment in our Sections and Student Branches.

Section MD Officers, look into your **Section Membership Statistics** every month! For Membership Statistics visit <a href="https://analytics.ieee.org/analytics/saw.dll?dashboard">https://analytics.ieee.org/analytics/saw.dll?dashboard</a>

#### **Arrears**

From time to time look into the list of **Pre-Arrears** in SAMIEEE (Pre-Arrears are members who didn't renew for 2009). To prevent the situation of having many **arrears** in March 2009, we should remind our section members in advance (December, January) and encourage them to **renew on time, well before the end of February 2009**.

Members who will not renew until the end of February will be put into **Arrears** by the IEEE Service Terminator and they will loose their membership rights, IEEE service will be terminated, and they will not receive their publications anymore.

### Simple Use of SAMIEEE

We understand that some of you are experts in using SAMIEEE, but some are not. We know that some people told us that SAMIEEE is not user friendly. **However, it is** 

very simple and quick in SAMIEEE to use the Geographic Predefined Queries. And this is what you mostly need in your activity as an MD Officer. There are a lot of predefined Queries and we strongly encourage you to use them. Here is the explanation how to get the Predefined Queries from SAMIEEE Step-by-Step:

Go to SAMIEEE <a href="www.ieee.org/organizations/vols/samieee/">www.ieee.org/organizations/vols/samieee/</a> Click Access SAMIEEE Insert you User ID and Password, and Login Click SAMIeee in Shared Folders Click Geographic Predefined Queries and you will get the list of Predefined Queries

To get the list of all **IEEE Members** of your Organizational Unit select (GEO) White File – All Members
Download the list to Excel,
or select a less detailed list
(GEO) All Members - Grade, Status, Phone and Email – Sorted by Last Name
Download the list to Excel

To get the list of all **Active IEEE Members** of your Organizational Unit select (GEO) White File – Active Members

Download the list to Excel

To get the list of **New IEEE Members for the last 31 days** of your Organizational Unit select (GEO) New IEEE Members – Last 31 Days Download the list to Excel

To get the list of **Pre-Arrears** of your Organizational Unit select (GEO) Last renewal Year for Active Members – Name, Grade, Email Download the list to Excel

To get the list of **Arrears** of your Organizational Unit select (GEO) Arrears - Member Contact Info - By Section-By Grade Download the list to Excel

There are many other useful Predefined Queries. Have a look at them and use them! If you would like to learn more look at the Reference Materials <a href="http://www.ieee.org/organizations/vols/samieee/references.html">http://www.ieee.org/organizations/vols/samieee/references.html</a> and select for the beginning the first one: "Quick Guide for SAMIEEE/Analytics".

If you have any questions concerning MD don't hesitate to ask anybody in our team. We are asking you to distribute this Newsletter to all Chapter and Affinity Group Chairs, Student Branch Chairs and all other IEEE members in your Section capable and willing to help in Membership Development. To get more members is everyone's business!

IEEE Region 8 MD Sub-Committee Members:
Rolf Remshardt <u>r.remshardt@ieee.org</u>
Aleksandar Szabo <u>a.szabo@ieee.org</u>
Eva Lang <u>lang@forwiss.uni-passau.de</u>